# **Strassen algorithm. Advanced optimization for Intel(R) Xeon Phi(TM)**

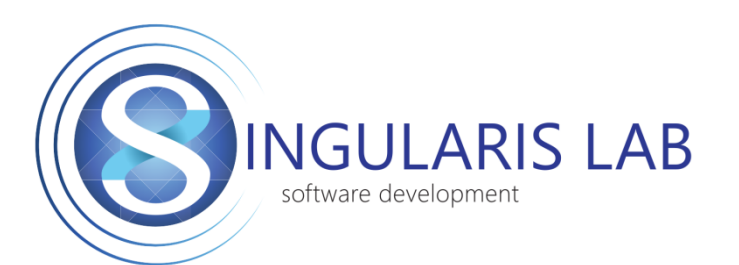

Oleg Shapovalov Efim Sergeev Victor Getmansky Dmitry Kryzhanovsky

[Singularis Lab,](http://www.singularis-lab.com/en.html) Ltd.

Volgograd State Technical University

#### **Strassen algorithm**

The usual number of scalar operations (i.e., the total number of additions and multiplications) required to perform matrix multiplication is

$$
M(n)=2n^3-n^2
$$

However, Strassen (1969) discovered how to multiply two matrices in

$$
S(n) = 7n^{\log_2 7} - n^2 \approx 7n^{2.81} - n^2
$$

# **References**

- Bailey, D., Lee, K., Simon, H.: Using Strassen's Algorithm to Accelerate the Solution of Linear Systems. J. of Supercomputing 4(4), 357-371 (1991)
- Dumitrescu, B.: Improving and estimating the accuracy of Strassen's algorithm. Numer. Math. 79, 485-499 (1998)
- ElGindy, H., Ferizis, G.: On Improving the Memory Access Patterns During The Execution of Strassen's Matrix Multiplication Algorithm. ACSC '04 Proc. of the 27th Australasian conf. on Computer science – Vol. 26, 109-115 (2004)
- Li, J., Ranka, S., Sahni, S.: Strassen's Matrix Multiplication on GPUs. ICPADS '11 Proc. of the 2011 IEEE 17th International Conf. on Parallel and Distributed Systems, 157-164 (2011)
- Lipshitz, B., Ballard, G., Demmel, J., Schwartz, O.: Communication-avoiding parallel strassen: implementation and performance. SC '12 Proc. of the International Conf. on High Performance Computing, Networking, Storage and Analysis, Art. 101 (2012)
- Heinecke, A.: Evaluation of DGEMM Implementation on Intel Xeon Phi Coprocessor. J. of Computers, Vol 9, № 7 (2014), 1566-1571 (2014)
- Intel® Threading Challenge 2009. 2.1 Strassen Matrix Multiplication

# **Strassen algorithm**

$$
C = A * B = \begin{bmatrix} A_{00} & A_{01} \\ A_{10} & A_{11} \end{bmatrix} * \begin{bmatrix} B_{00} & B_{01} \\ B_{10} & B_{11} \end{bmatrix} =
$$

$$
= \begin{bmatrix} S_1 + S_2 + S_3 - S_4 & S_4 + S_6 \\ S_3 + S_5 & S_1 - S_5 + S_6 + S_7 \end{bmatrix}
$$

$$
S_1 = (A_{00} - A_{11}) * (B_{00} + B_{11})
$$
  
\n
$$
S_2 = (A_{01} - A_{11}) * (B_{10} + B_{11})
$$
  
\n
$$
S_3 = A_{11} * (B_{10} + B_{00})
$$
  
\n
$$
S_4 = (A_{00} + A_{01}) * B_{11}
$$
  
\n
$$
S_5 = (A_{10} + A_{11}) * B_{00}
$$
  
\n
$$
S_6 = A_{00} * (B_{01} - B_{11})
$$
  
\n
$$
S_7 = (A_{10} - A_{00}) * (B_{00} - B_{01})
$$

#### **Connection to cluster**

```
putty, winscp
ssh tornado.hpc.susu.ac.ru
user: userX
password: ******
```
http://supercomputer.susu.ru/users/support/

# **Serial version**

- Folder 1
- build\_x64.sh, build\_mic.sh building scripts
- matrix strassen wrappers for Strassen and Intel(R) MKL DGEMM
- matrix strassen Strassen implementation
- matrix  $utils matrix$  operations routines
- $run$  parsing command line, launch multiplication
- test utils testing execution time of matrix multiplication algorithms
- unit tests unit tests
- utils memory routines

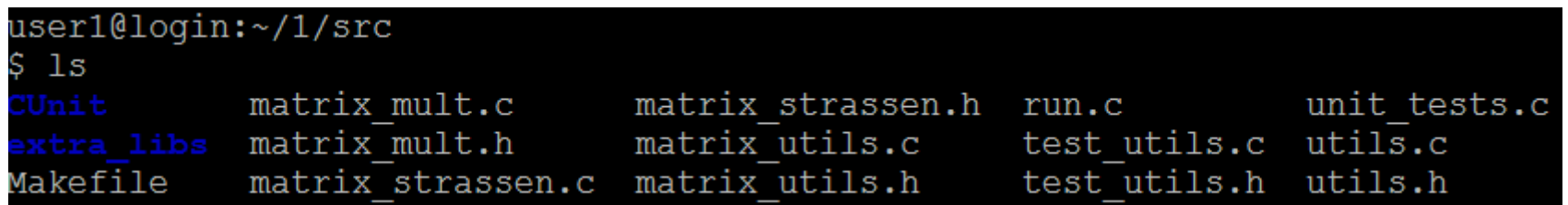

#### **Verification**

• Compare with Intel(R) MKL DGEMM

$$
\varepsilon_{abs} = \max_{i,j \in 1..N} |a_{i,j} - b_{i,j}|
$$

$$
\varepsilon_{rel} = \max_{i,j \in 1..N} \frac{|a_{i,j} - b_{i,j}|}{|b_{i,j}|}
$$

• Test succeeded if:

$$
max(\varepsilon_{abs}, \varepsilon_{rel}) < 10^{-10}
$$

# **Time measurement (test\_utils.c)**

• second/dsecnd - returns elapsed CPU time in seconds.

```
double run_method(MatrixMultiplicationMethod mm_method, 
                  int n, double *A, double *B, double *C) 
{
      int runs = 5;
      mm method(n, A, B, C);
      double start_time = dsecnd();
      int i;
      for (i = 0; i < runs; ++i)mm method(n, A, B, C);double end time = dsecnd();
```
}

```
double elapsed_time = (end_time - start_time) / runs;
return elapsed_time;
```
#### **matrix\_strassen.c**

```
void strassen_1( int n, double *A, int lda, 
                          double *B, int ldb, 
                          double *C, int ldc, 
                                          int threshold)
{ 
      if (n <= threshold) 
      { 
             mkl_simple_ld(n, A, lda, B, ldb, C, ldc); 
             return; 
      }
```
#### **matrix\_strassen.c**

```
int i, j; 
for (i = 0; i < 2; ++i)for (j = 0; j < 2; ++j){ 
      sub_a[i][j] = 8A[i * n2 * lda + j * n2];sub_b[i][j] = 8B[i * n2 * 1db + j * n2];sub_c[i][j] = &C[i * n2 * 1dc + j * n2];} 
                     a \ aa \quad aa \ aa \quad aa \ aa \ a
```
 $a \quad a$ 

 $a \quad a$ 

#### **matrix\_strassen.c**

$$
M_6 = (A_{10} - A_{00}) * (B_{00} - B_{01})
$$

matrix\_sub\_ld( $n2$ , sub\_a[1][0], lda, sub  $a[0][0]$ , lda, sub\_c[0][1], ldc);

```
matrix_sum_ld( n2, sub_b[0][0], ldb, 
                     sub_b[0][1], ldb,
                     sub_c[1][0], ldc);
```

```
strassen1(n2, sub[c[0][1], 1dc,
               sub_c[1][0], ldc, 
               sub_c[1][1], ldc, threshold, n_threads); // m6
```
…

#### **Intel(R) Math Kernel Library**

 $C = \alpha \cdot op(A) + \beta \cdot op(B)$ mkl\_domatadd('R', 'N', 'N', n, n, 1.0, A, lda, 1.0, B, ldb, C, ldc);

 $C = \alpha \cdot A \cdot B + \beta \cdot C$ 

double alpha =  $1.0$ ; double beta =  $0.0$ ; cblas\_dgemm( CblasRowMajor, CblasNoTrans, CblasNoTrans, n, n, n, alpha, a, lda, b, ldb, beta, c, ldc);

 $mkl$  malloc, mkl free, mkl peak mem usage, ..

./build\_x64.sh ./build\_mic.sh

```
chmod +x build_mic.sh – разрешить выполнение
```
salloc – выделить узел squeue – просмотр выделенных узлов

```
ssh ps-micX – зайти на mic
```

```
exit – выйти с mic
```

```
scancel job id – снять задачу 13
```
./1/build\_mic/run -t 512 -n 1 -s 4096 -r 1 ./1/build\_mic/run -t 256 -n 1 -s 4096 -r 1 ./1/build\_mic/run -t 1024 -n 1 -s 4096 -r 1 ./1/build\_mic/run -t 512 -n 60 -s 4096 -r 1 ./1/build\_mic/run -t 2048 -n 240 -s 8192 -r 1 -o

Max size  $\approx 20000$ 

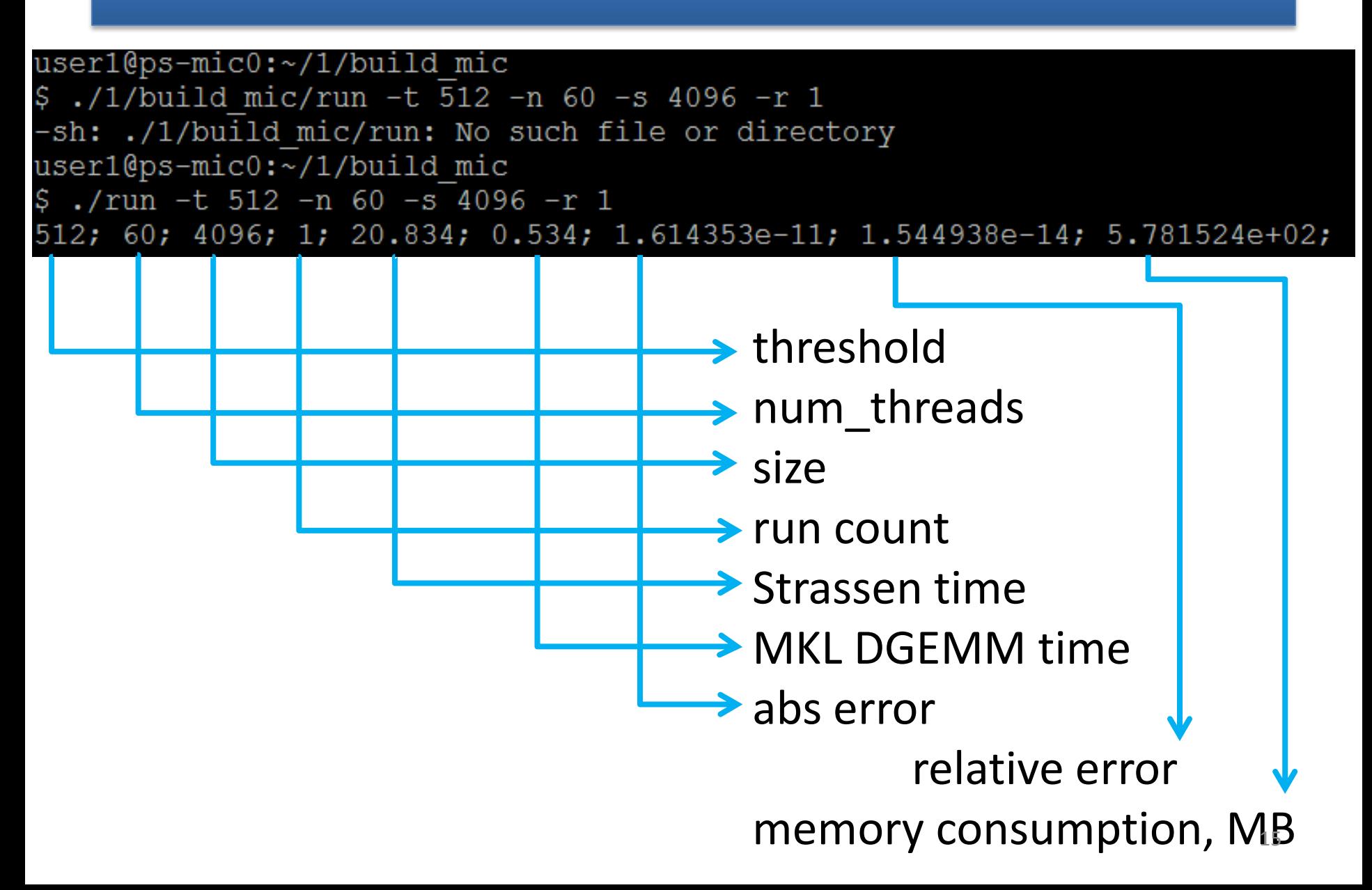

# **Parallel Strassen algorithm**

• Folder 2

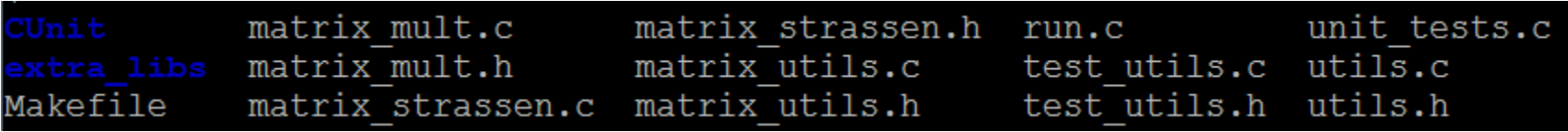

# **Parallel Strassen algorithm**

$$
C = A * B = \begin{bmatrix} S_1 + S_2 + S_3 - S_4 & S_4 + S_6 \ S_3 + S_5 & S_1 - S_5 + S_6 + S_7 \end{bmatrix}
$$

$$
S_1 = (A_{00} - A_{11}) * (B_{00} + B_{11})
$$
  
\n
$$
S_2 = (A_{01} - A_{11}) * (B_{10} + B_{11})
$$
  
\n
$$
S_3 = A_{11} * (B_{10} + B_{00})
$$
  
\n
$$
S_4 = (A_{00} + A_{01}) * B_{11}
$$

$$
S_5 = (A_{10} + A_{11}) * B_{00}
$$
  
\n
$$
S_6 = A_{00} * (B_{01} - B_{11})
$$
  
\n
$$
S_7 = (A_{10} - A_{00}) * (B_{00} - B_{01})
$$

| $T_1 = A_{0,0} + A_{1,1}$ | $T_2 = B_{0,0} + B_{1,1}$ | $S_1 = T_1 \cdot T_2$ |
|---------------------------|---------------------------|-----------------------|
| $T_3 = A_{1,0} + A_{1,1}$ | $S_2 = T_3 \cdot B_{0,0}$ | $T_{11} = S_1 + S_4$  |
| $T_4 = B_{0,1} - B_{1,1}$ | $S_3 = A_{0,0} \cdot T_4$ | $T_{12} = S_2 + S_4$  |
| $T_5 = B_{1,0} - B_{0,0}$ | $S_4 = A_{1,1} \cdot T_5$ | $T_{12} = S_2 + S_4$  |
| $T_6 = A_{0,0} + A_{0,1}$ | $S_5 = T_6 \cdot B_{1,1}$ | $T_{13} = S_3 + S_6$  |
| $T_7 = A_{1,0} - A_{0,0}$ | $S_6 = T_7 \cdot T_8$     | $T_{14} = S_7 - S_5$  |
| $T_8 = B_{0,0} + B_{0,1}$ | $S_7 = T_9 \cdot T_{10}$  | $T_{17} = S_1 - S_2$  |
| $T_9 = A_{0,1} - A_{1,1}$ | $S_7 = T_9 \cdot T_{10}$  | $T_{17} = S_1 - S_2$  |

$$
T_{15} = T_{11} + T_{14}
$$
  

$$
T_{18} = T_{13} + T_{17}
$$

# **Task parallelism**

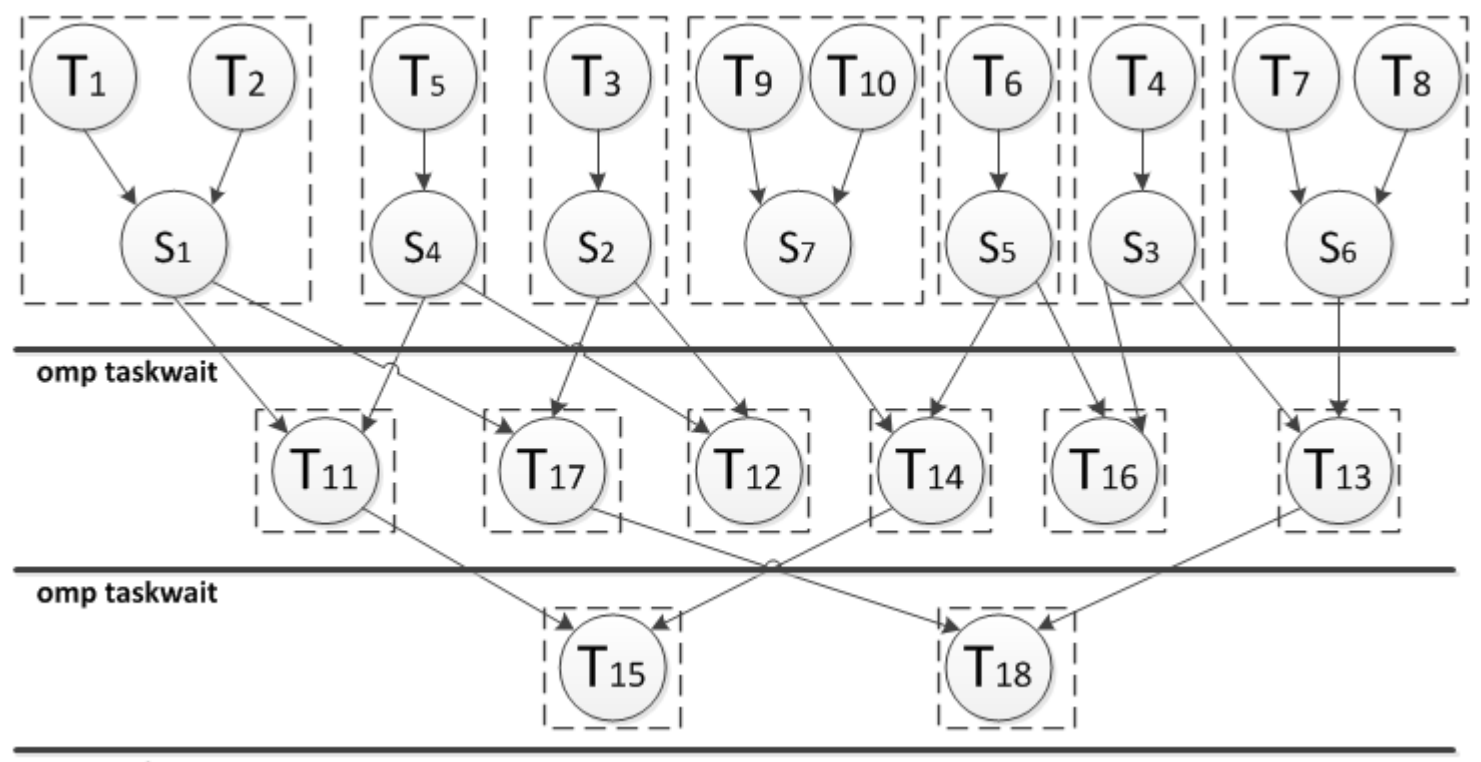

omp taskwait

- ./build\_x64.sh
- ./build\_mic.sh
- ./run -t 512 -n 60 -s 8192 -r 1
- ./run -t 512 -n 120 -s 8192 -r 1
- ./run -t 512 -n 180 -s 8192 -r 1

./run -t 512 -n 240 -s 8192 -r 1

If your application uses OpenMP threading, you may need to provide additional settings:

- Set the environment variable OMP\_NESTED=true, or alternatively call omp set nested(1), to enable OpenMP nested parallelism.
- Set the environment variable MKL DYNAMIC=false, or alternatively call mkl\_set\_dynamic(0), to prevent Intel MKL from dynamically reducing the number of threads in nested parallel regions.

https://software.intel.com/en-us/node/528380 https://software.intel.com/en-us/node/528547

# **mkl\_set\_num\_threads**

*Intel MKL environment variable: MKL\_NUM\_THREADS*

```
#include "mkl_service.h"
…
mkl set num threads(4);
// Intel MKL uses up to 4 threads
my_compute_using_mkl();
```
# **mkl\_set\_num\_threads\_local**

```
#include "mkl_service.h"
void my_compute( int nt )
{
      // save the Intel MKL number of threads
      int save = mkl_set_num_threads_local( nt ); 
// Intel MKL functions use up to nt threads on this thread
      my_compute_using_mkl(); 
      // restore the Intel MKL number of threads
      mkl_set_num_threads_local( save );
```
}

# **mkl\_domain\_set\_num\_threads**

*Intel MKL environment variable: MKL\_DOMAIN\_NUM\_THREADS*

#include "mkl\_service.h"

mkl domain set num threads(4, MKL DOMAIN BLAS);

*// Intel MKL BLAS functions use up to 4 threads*

my\_compute\_using\_mkl\_blas();

*// Intel MKL FFT functions use the default number of threads*

my\_compute\_using\_mkl\_dft();

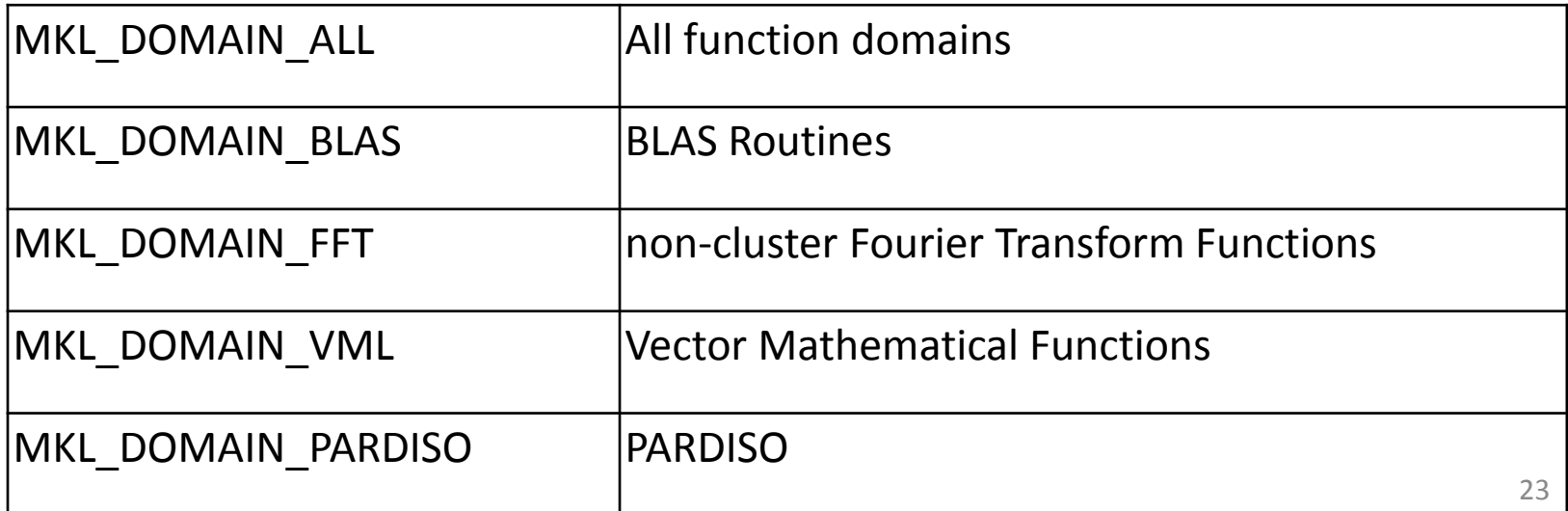

# **Nested parallelism**

```
mkl_set_dynamic(0); 
omp_set_nested(1); 
set_num_threads(num_threads); 
mkl_set_num_threads(mkl_num_threads);
strassen( … );
…
```
mkl\_set\_num\_threads(num\_threads \* mkl\_num\_threads); dgemm( … );

# **Parallel version with nested parallelism**

• Folder 3

- ./build\_x64.sh ./build\_mic.sh
- ./run -t 512 -n 60  $|z|$  -s 8192 -r 1 ./run -t 512 -n 120 -z 2 -s 8192 -r 1 ./run -t 512 -n 180 -z 1 -s 8192 -r 1 ./run -t 512 -n 240 <mark>-z 1</mark> -s 8192 -r 1

# **OpenMP Thread Affinity Control**

- https://software.intel.com/en-us/articles/openmp-thread-affinitycontrol
- Intel<sup>®</sup> Xeon Phi<sup>™</sup> Coprocessor supports 4 thread contexts per core
- try different numbers of threads from  $N-1$  threads to  $4*(N-1)$ threads where N is the number of physical cores on the processor. Four simple experiments can be run: run the application with  $(N -$ 1) threads. Run with  $2 * (N - 1)$ ,  $3 * (N - 1)$  and  $4 * (N - 1)$  to determine if the addition thread contexts give a performance benefit to your application.

### **KMP\_AFFINITY distribution options**

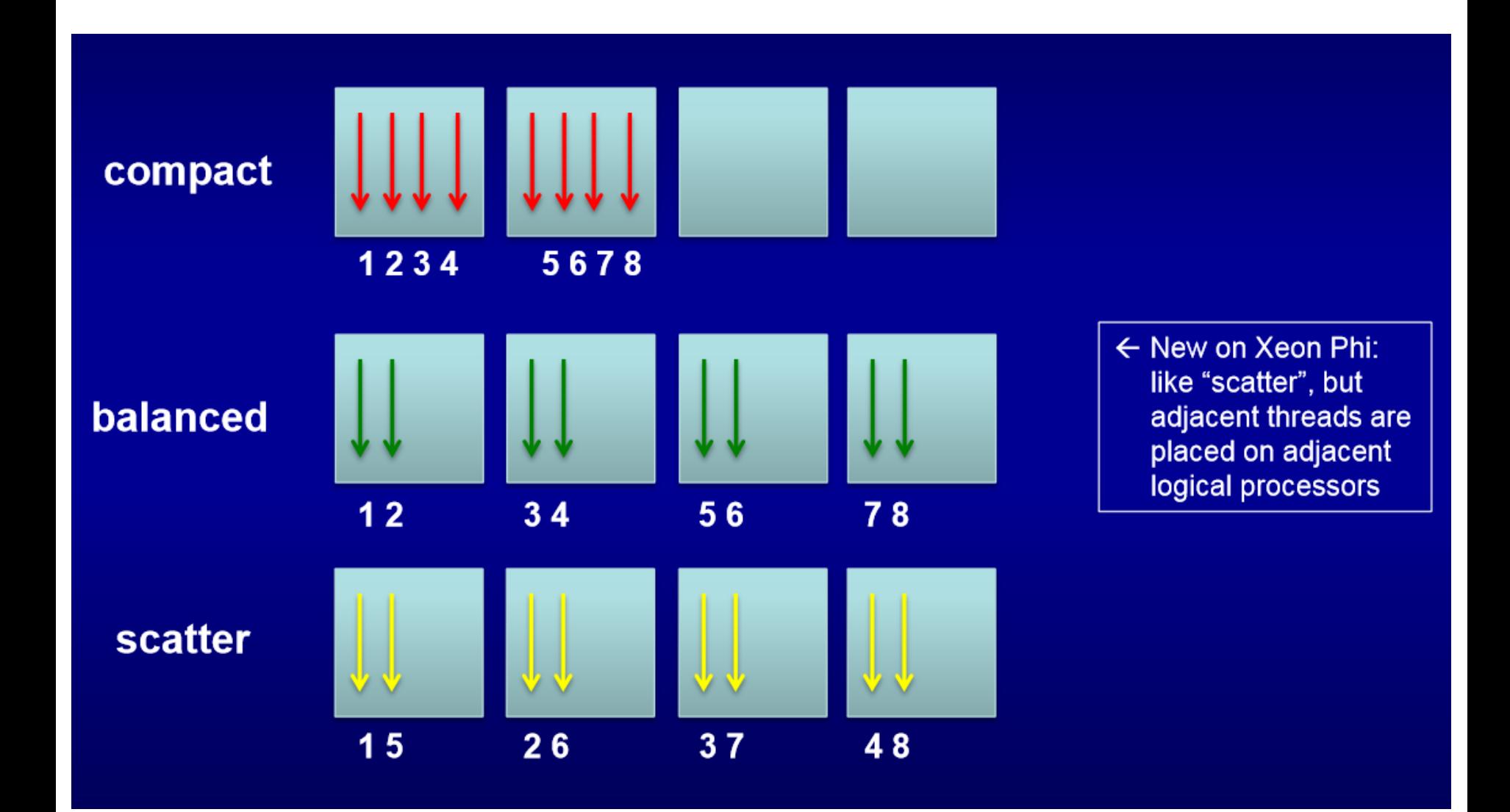

# **KMP\_AFFINITY Examples**

- KMP AFFINITY = granularity=fine,balanced
- KMP AFFINITY = granularity=fine, compact
- KMP\_AFFINITY = granularity=core,balanced
- KMP\_AFFINITY=explicit,proclist=[1- 240:1,0,241,242,243], granularity=fine
- KMP AFFINITY=explicit,proclist=[0-243:2],granularity=fine

- export KMP\_AFFINITY=granularity=fine,scatter
- export KMP\_AFFINITY=granularity=fine,balanced
- export KMP\_AFFINITY=granularity=fine,compact
- export KMP\_AFFINITY=granularity=core,balanced
- export KMP\_AFFINITY=granularity=core,compact

• ./run -t 512 -n 60 –z 4 -s 8192 -r 1

# **KMP\_PLACE\_THREADS**

value = ( int [ "C" | "T" ] [ delim ] | delim ) [ int [ "T" ] [ delim ] ] [ int [ "O" ] ];

Specifies the number of cores, with optional offset value and number of threads per core to use.

- "C" indicates Cores
- "T" indicates Threads
- "O" (letter O, not zero) is used to specify an Offset. Offset ignores granularity, Offset is the number of Cores to offset, starting from 0 "Core 0". Thus 1O would be the 2nd core in the package, aka "Core 1". Default is 0O
- Either cores or threads should be specified. If omitted, the default value is the available number of cores (threads).

# **KMP\_PLACE\_THREADS Examples**

- 5C,3T,1O use 5 cores with offset 1, 3 threads per core
- 5,3,1 same as above
- 24 use first 24 cores, 4 threads per core
- 2T use all cores, 2 threads per core
- ,2 same as above
- 3x2 use 3 cores, 2 threads per core
- 4C,12O use 4 cores with offset 12, all available threads per core

# **Extra tips**

- Building Affinity Into an Executable
- Performance Tip: KMP\_BLOCKTIME Parameter
- Performance Tip: -qopt-threads-per-core=1/2/3/4 (default is 4), gives a hint to the compiler about how many threads are likely to be running on the core for the application.
- Prefetch:

https://software.intel.com/sites/default/files/managed/21 /ea/5.3-prefetching-on-mic-5.pdf

# **Thank you for your attention**

• singularis-lab.com

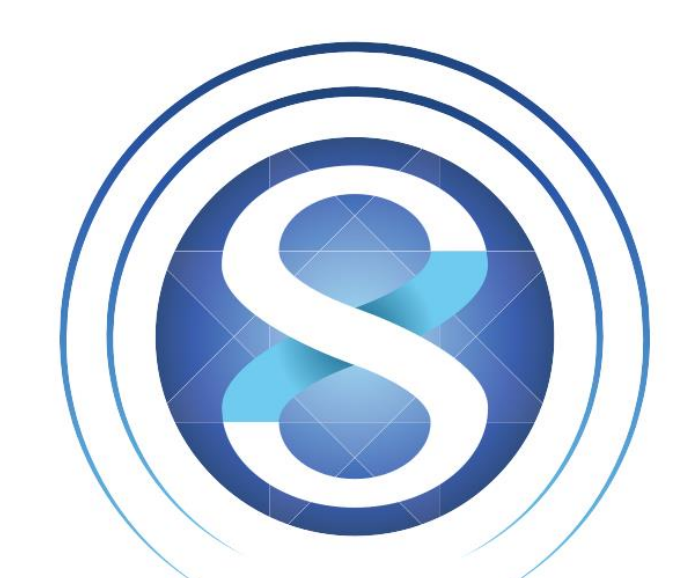

# **SINGULARIS LAB**

software development